# **RRDtool**

**RRDtool** \aHr-aHr-´deE-t:ul\ n [E, fr. round robin database tool] :a system to store and display time-series data (i.e. utilized bandwidth, machine-room temperature, server load average). R. stores the data in a very compact way so that it will not expand over time, and presents it in useful graphs.

Tobi Oetiker <tobi@oetiker.ch>

## **Contents**

- The Results
- The roots of RRDtool
- Design
- Implementation
- Programming with RRDtool
- Pre-Packaged solutions
- Future Work

# **Exhibit A**

Visualization of Data collected with CoralReef package, created with RRDtool.

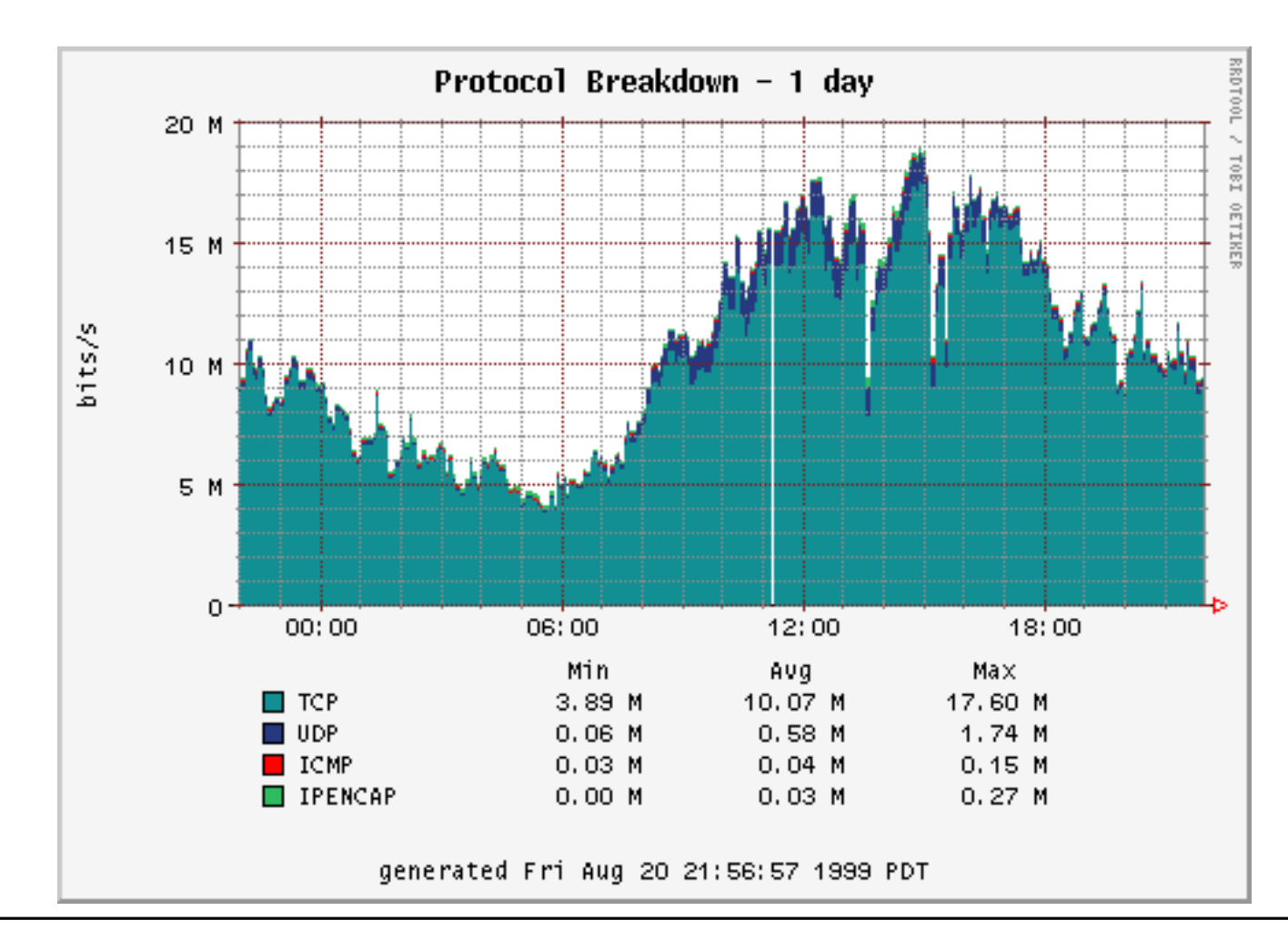

# **Exhibit B**

The same data but normalized to 100%, visualizing protocol distribution.

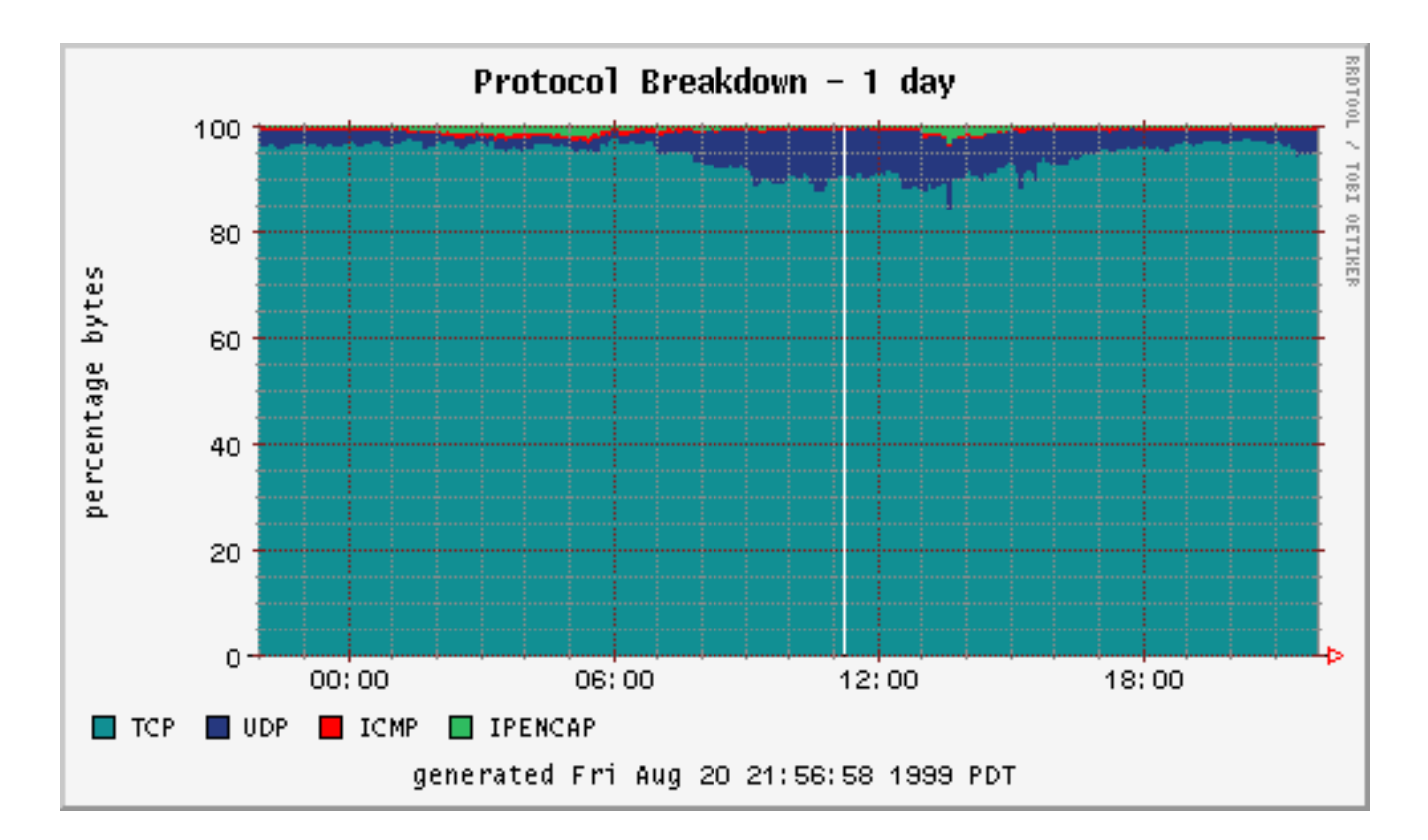

... and just in case: http://www.caida.org/tools/measurement/coralree

## **Exhibit C**

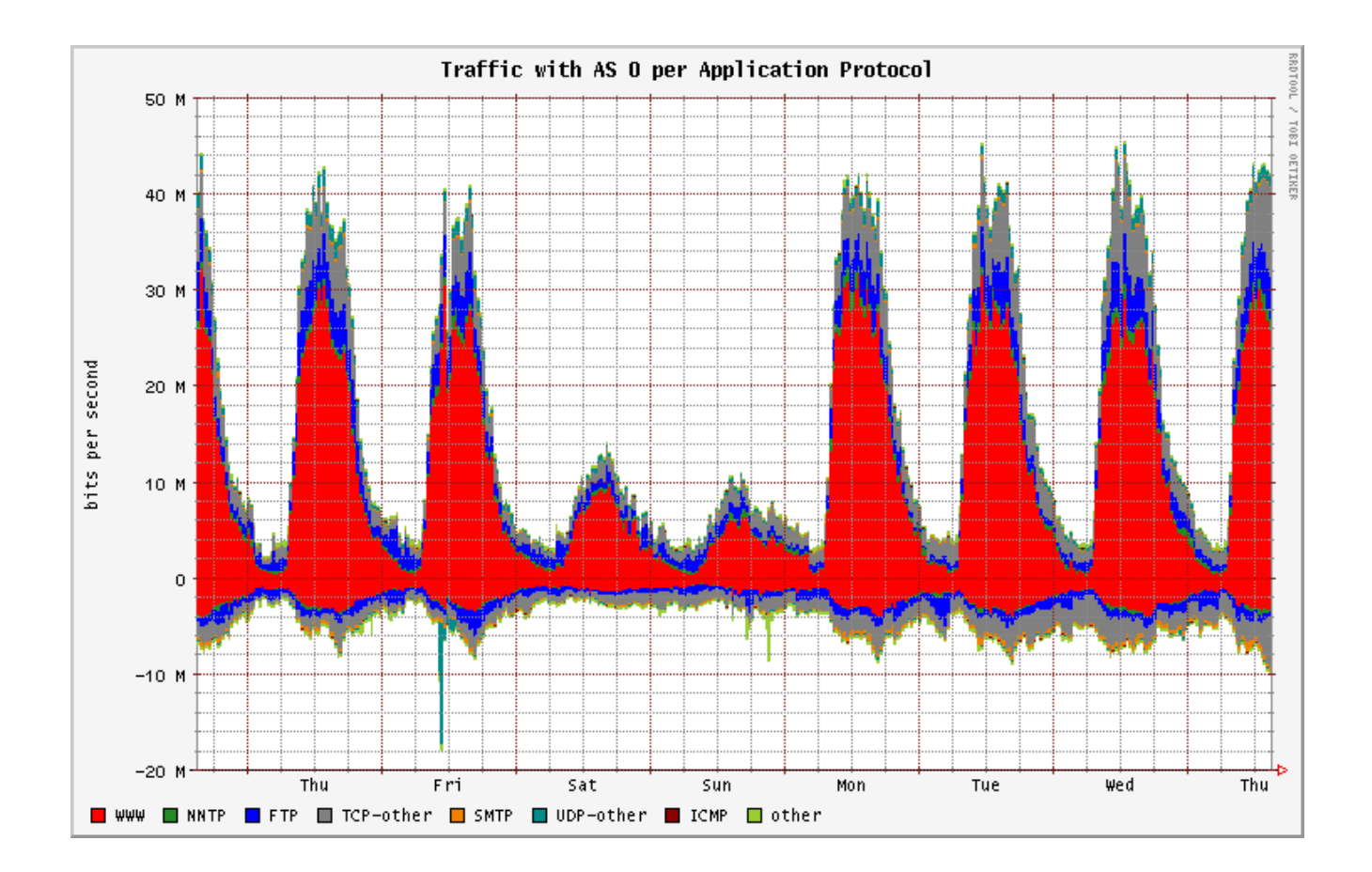

. . . http://www.switch.ch/lan/stat/fluxoscope/

#### **Exhibit D**

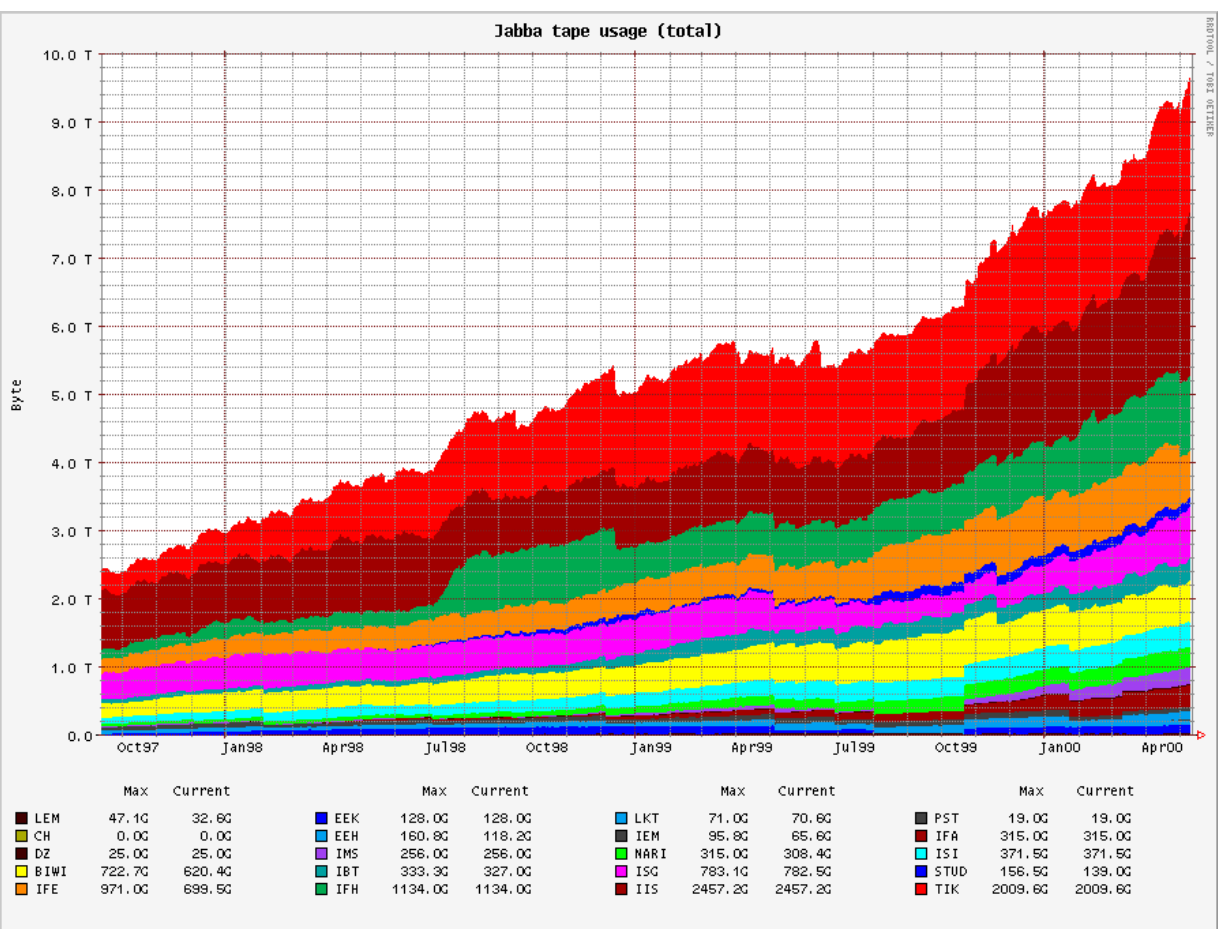

. . . http://jabba.ethz.ch/

## **MRTG - the roots of RRDtool**

- 1995 creation of MRTG for a small site
- constant size log files
- growing popularity and thus many patches render code base difficult to maintain
- performance problems in large installations
- lack of flexibility: only two values in graph, integer log format, 5 minute interval, no concept of 'the unknown'

# **RRDtool Design**

Take the **Logging** and **Graphing** from MRTG and make it Faster, Sliker, Better.

- end of 1997 start of RRDtool design
- full documentation
- floating point math
- \*unknown\* representation as "Not a Number"
- round robin logging for better performance
- flexible and powerful graphing

# **RRDtool Implementation**

The following slides will talk about the implementation of RRDtool.

- how RRDtool logging works
- how to create graphs
- general points on the RRDtool syntax
- methods for accessing RRDtool from within your applications

# **RRDtool Logging**

- round robin logging results in minimal data transfer
- fixed resolution logging with random data arrival
- storage of data at different resolutions in parallel
- on-the-fly data consolidation

The next slides will explain these topics in more detail so hang on!

#### **Round Robin Storage**

#### **RRD with 3 RRAs**

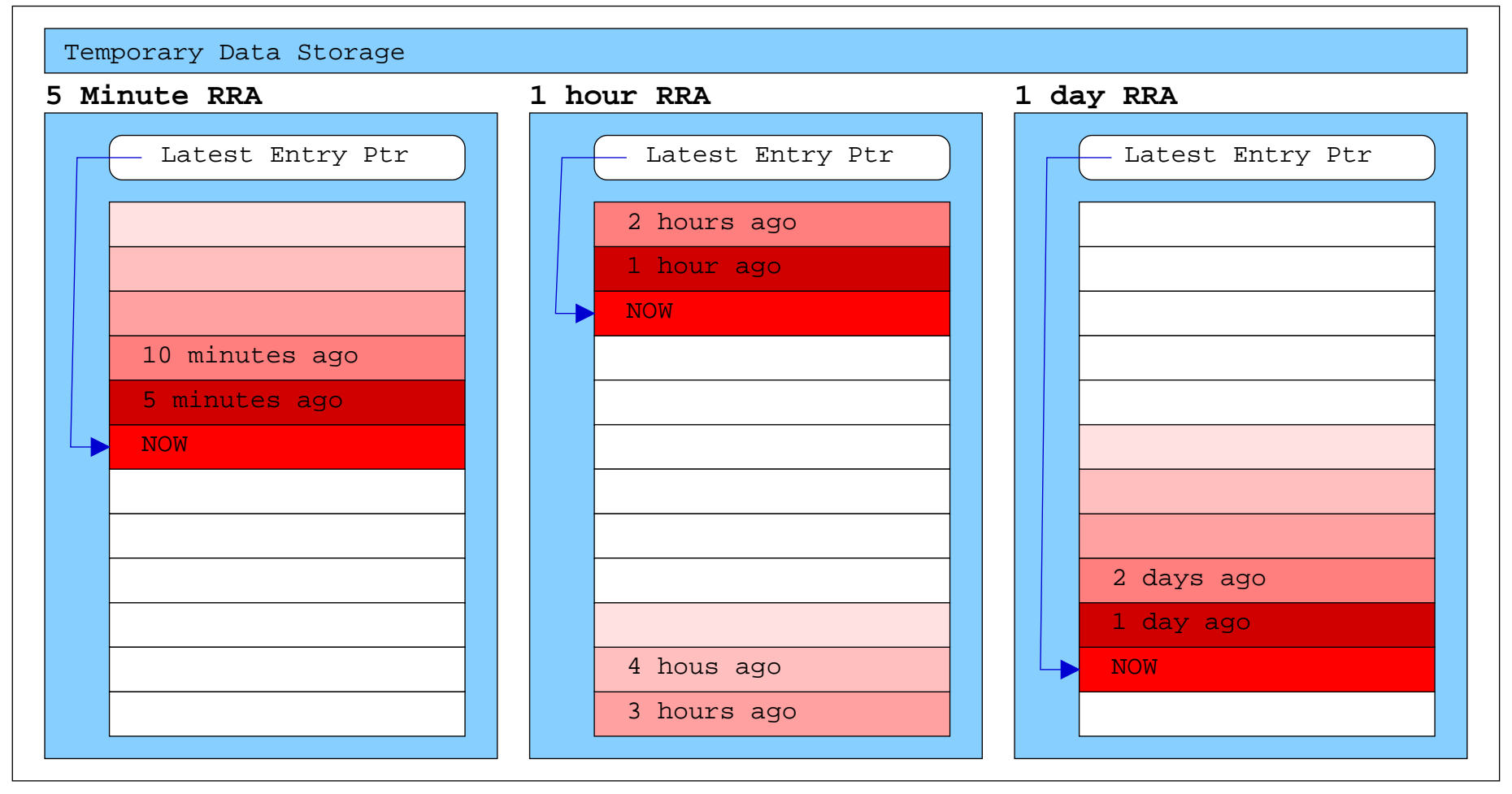

#### **Database Setup**

Definition of an RRD Date Source (DS). The definition determines how the data-binning is performed:

**DS**:name:**COUNTER**|**GAUGE**|**ABSOLUTE**:heart-beat:min:max

Definition of a Round Robin Archive (RRA) which receives its data by aggregating a number of re-binned input values using a Consolitation Function (CF). If less than  $part$  of the input values are known, the result will be \*UN-KNOWN\*. The results are stored in a rotary buffer of  $length$ :

**RRA**:**AVERAGE**|**MIN**|**MAX**:part:number:length

#### **Data Input "Data Re-Binning"**

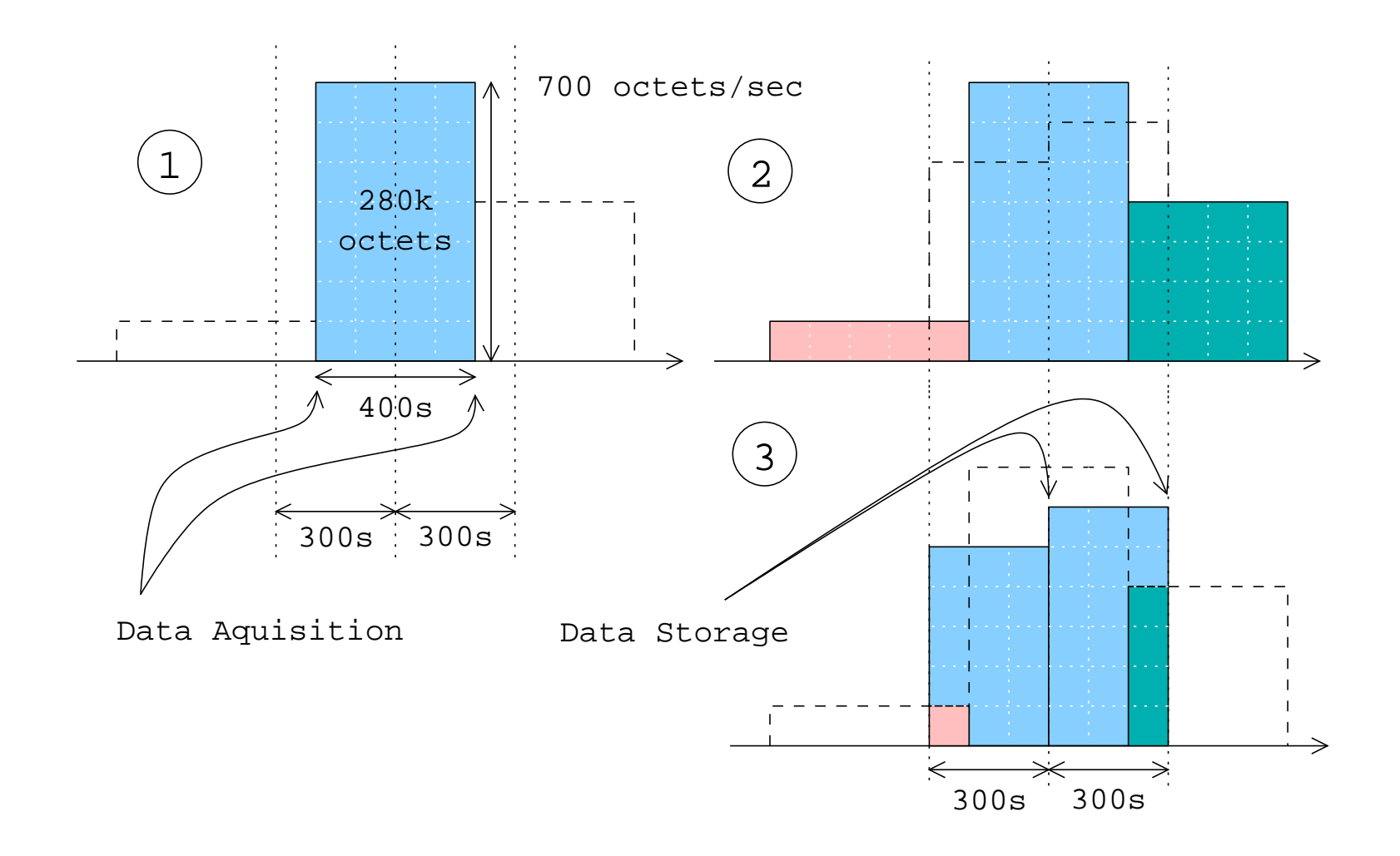

#### **Data Consolidation**

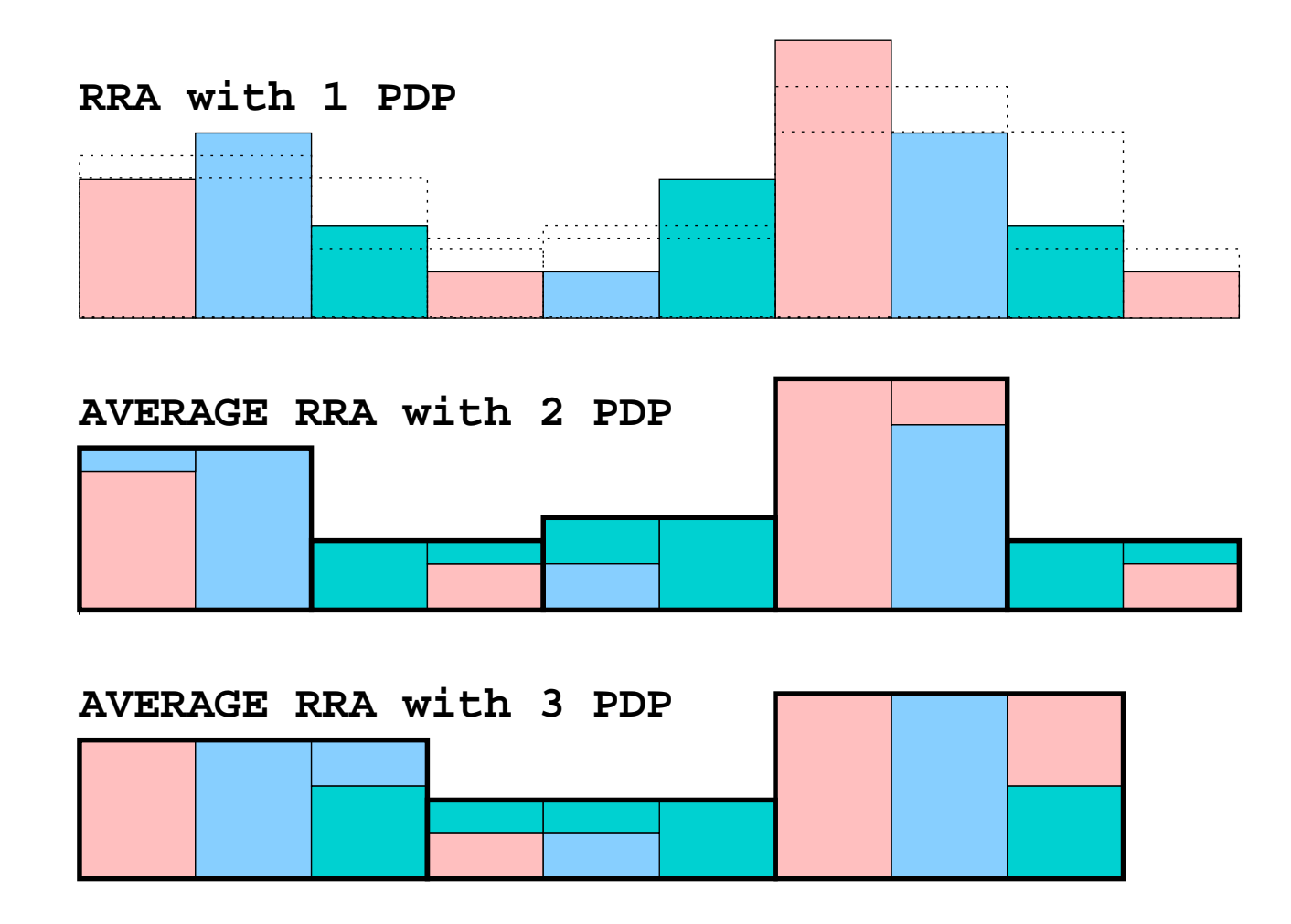

#### **Data Consolidation Methods**

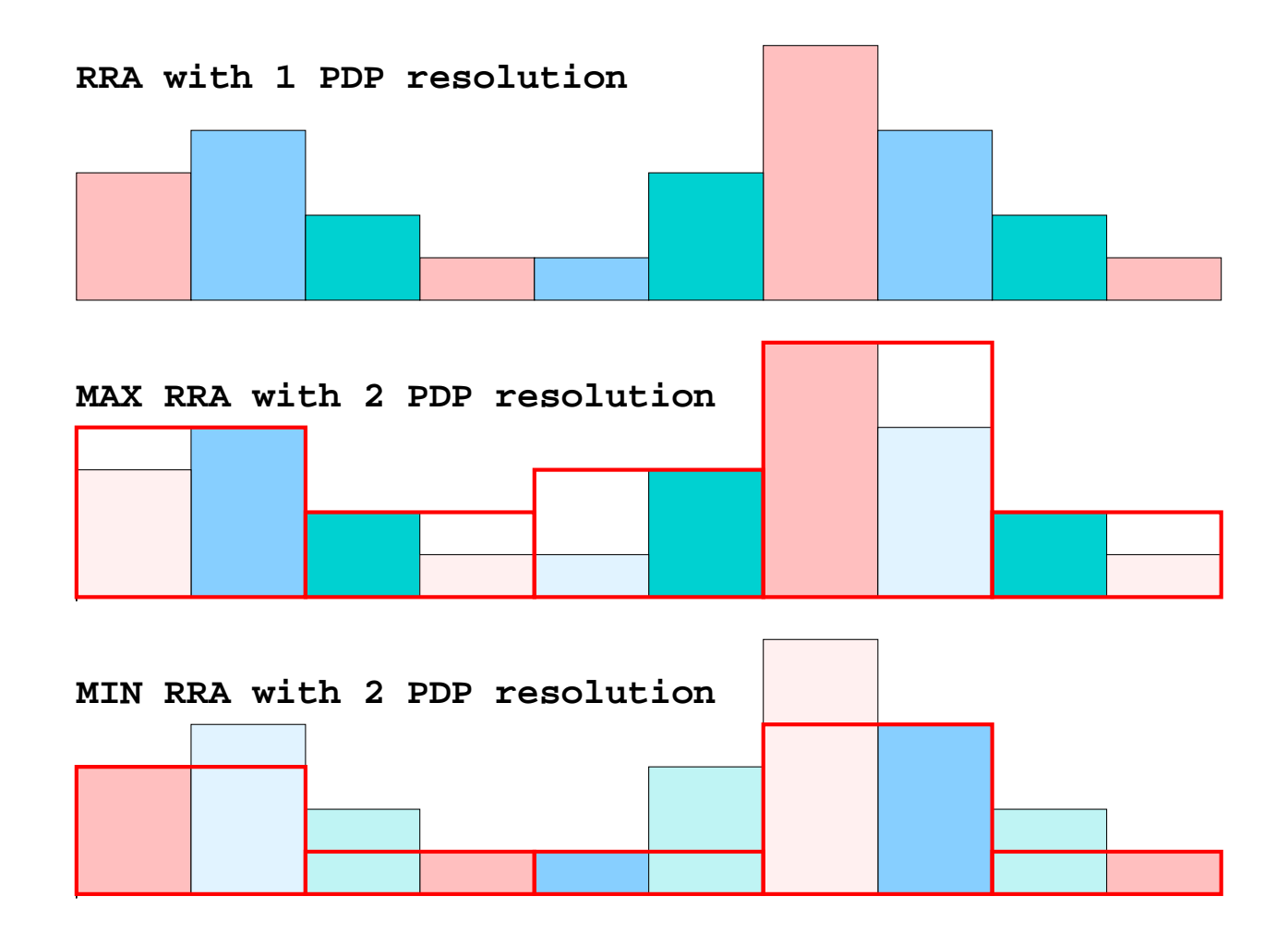

# **Graphing**

- use data from any number of RRDs
- line, area and stack charts
- perform powerful RPN math on data before graphing it

#### **Chart Type Demo**

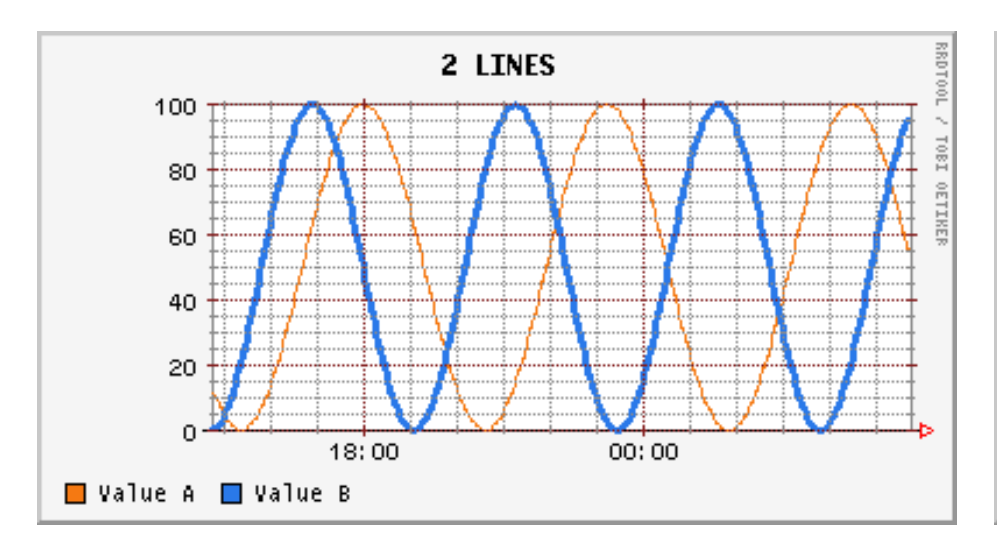

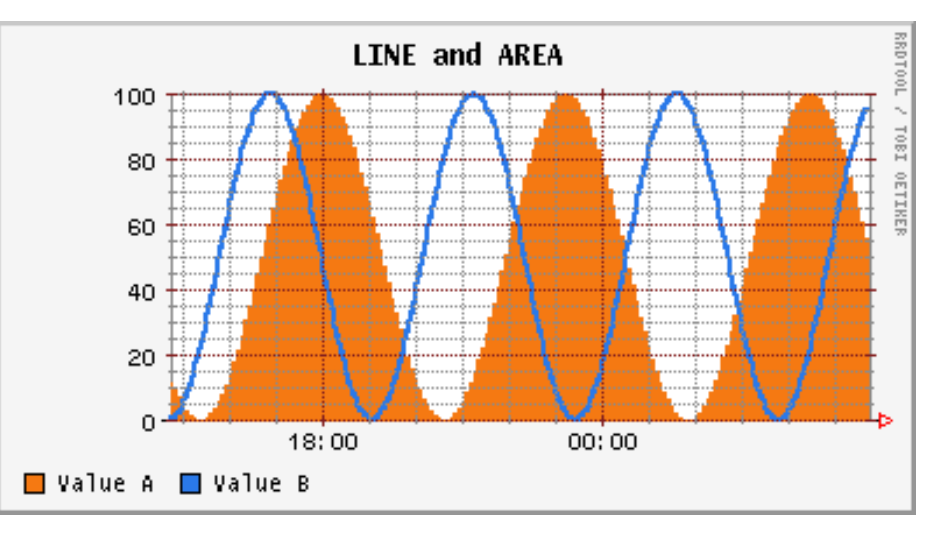

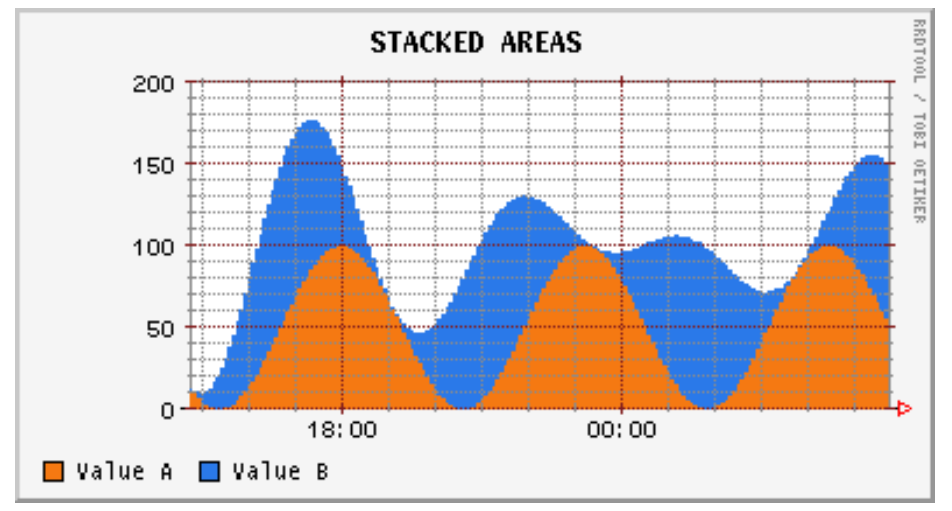

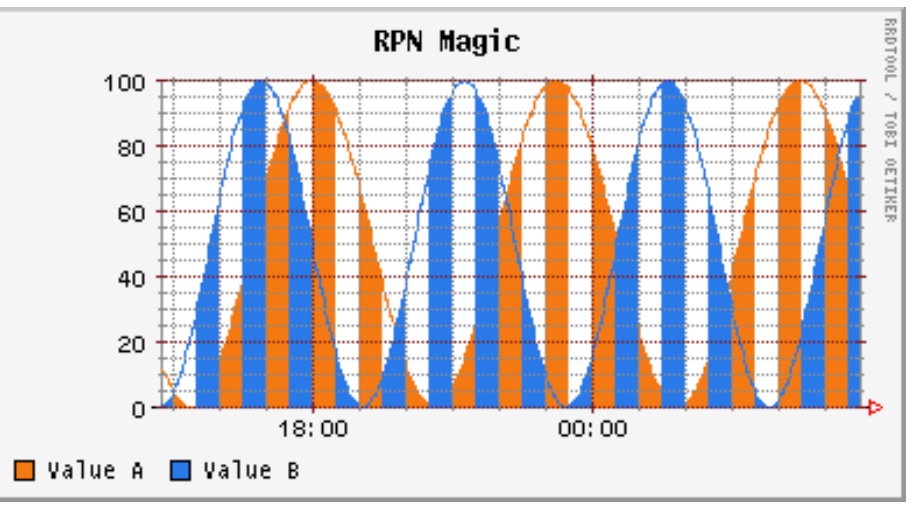

RRDtool **Nr. 17** Tobias Oetiker Nr. 17

## **RPN math**

Pick a data source (octet counter):

DEF:a=file.rrd:incoming:AVERAGE

Modify the data: (People want to see bits while we get Octets from the router) CDEF: $b=a$ , 8,  $*$ 

Plot the data: (#ff0000 is the hex-triple representation for the color red) AREA:b#ff0000:Incoming

# **RRDtool Syntax**

- many simple functions
- each one does its own argument evaluation
- functions do not exit or output
- caller has to deal with return values
- full documentation is available as pod, man, txt and html

**rrdtool** function arguments ...

# **Using RRDtool**

- stand-alone: command line or pipe
- perl-module: accessing stand-alone or using a shared module
- RRDtool can be compiled as a shared library
- bindings for other languages developed by contributors
- rrdcgi for web pages

Regardless of the language you are using RRDtool from, the syntax is always the same apart from requirements of the language.

## **RRDtool functions I**

Currently RRDtool has the following functions

**create** sets up a new Round Robin Database (RRD).

**update** stores new data values into an RRD.

**graph** creates a graph from data stored in one or several RRDs. Apart from generating graphs, data can also be extracted to stdout.

**dump** dumps the contents of an RRD in plain ASCII. In connection with restore you can use it to transport an RRD from one architecture to another.

continues on next slide . . .

# **RRDtool functions II**

**restore** restores an RRD from XML format to a binary RRD.

**fetch** gets data for a certain time period from an RRD. The graph function uses fetch to retrieve its data from an RRD

**tune** alters the configuration of an RRD

**last** finds last update time of an RRD

**rrdresize** changes the size of individual RRAs ... Dangerous!

#### **Creating an RRDtool database**

```
rrdtool create demo.rrd by default, RRDtool will align incoming data into 5 minute bins
- \texttt{s} therefore this would not be necessary
DS: in:COUNTER: 600:0:1.25e6 max update interval 600s
DS: out: COUNTER: 600:0:1.25e6 min val 0, max val 1.25MB
RRA:AVERAGE: 0.5:1:288 5 minute average for a day
RRA: AVERAGE: 0.5:12:168 1 hour average for a week
RRA:MIN:0.5:12:168 1 hour minima for a week
RRA:MAX:0.5:12:168 1 hour maxima for a week
```
# **Updating an RRDtool database**

rrdtool update demo.rrd --template in:out defines the order of values in the next argument  $N:11222:1$   $N:11222:1$ 

### **Generating a Graph**

rrdtool graph ouput.png --imgformat=PNG  $-1$ OW $er-1$  imit  $=0$  makes the y axis start at 0  $DEF: a=demo.rrd:in:AVERAGE$  'a' gets data from the first RRA matching the resolution of the  $DEF: b=demo.rrd:in:MAX$  get data from an RRA with MAX consolidation AREA:a#00ff00:Incoming agreen AREA

LINE1:b#ff0000:"Max Incoming" a thin red line

graph and covering the required time-span

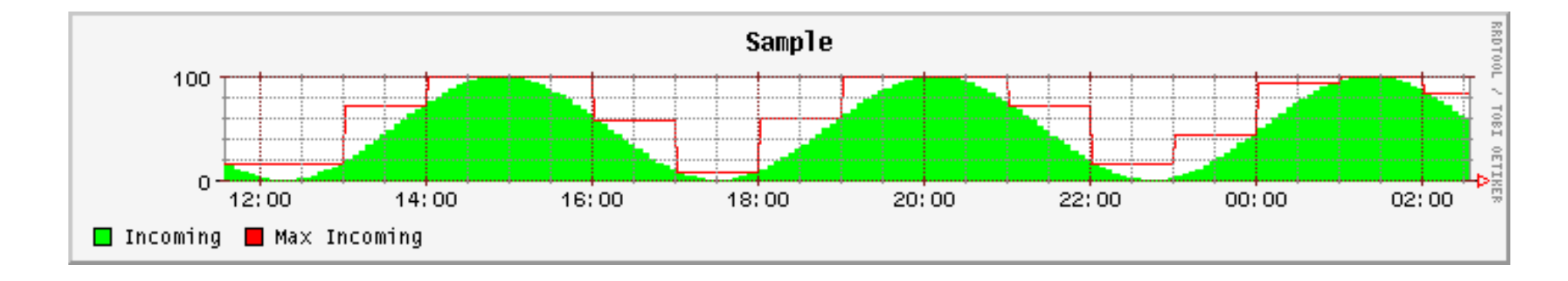

## **Points to keep in mind**

- RRDtool will make sure no garbage data goes into an RRD database. But in order to do so it must know what is sensible. Always specify MIN and MAX boundaries when setting up a new RRD.
- Use version numbers in the use statement for the RRD's perl module. This ensures you load the version of the module you expect to load. Module versions are in sync with RRDtool versions:

 $x.y.z = x.yyzzz1$  (eg.  $1.0.10 = 1.000101$ )

• Use --lower-limit if you want to make sure that the graph starts at 0.

# **RRDcgi**

Creating graphs is quite expensive, so why not do it on demand.

```
#!/usr/local/rrdtool-1.0.10/bin/rrdcgi
<HTML>
<HEAD><TITLE>RRD CGI Demo</TITLE></HEAD>
<BODY>
<H1>Demo Graph</H1>
<P><RRD::GRAPH
  ouput.png --imgformat=PNG --lower-limit=0 --lazy
 DEF:a=demo.rrd:in:AVERAGE DEF:b=demo.rrd:in:MAX
 AREA:a#00ff00:Incoming LINE1:b#ff0000:"Max In..."
>>/P>
```
 $<$ /BODY> $<$ /HTML>

## **RRDtool Frontends**

Why write your own Frontend when you can use someone else's:

- MRTG
- Cricket
- Orca
- SmokePing
- and *many* more

Read all about it on

http://people.ee.ethz.ch/∼oetiker/webtools/rrdtool/rrdworld

## **Future Work on RRDtool**

Version numbers will follow linux concept: Even sub-versions for stable code, odd numbers for development versions. New Features of RRDtool 1.1.x:

- anti aliased, zoomable graphs with TrueType font support
- alternate graphics formats EPS, PDF, SVG (no more GIF)
- new data analysis functions in the graph module to support 95 percentile analysis and similar tasks.
- holt-winters aberrant behaviour detection

# **Thanks!**

http://people.ee.ethz.ch/∼oetiker/webtools/rrdtool